# Einführung in die Programmierung Introduction to Programming

Prof. Dr. Bertrand Meyer

Exercise Session 11

Mock exam next week!

- Monday exercise groups: December 5
- Tuesday exercise groups: December 6
- You have to be present
- $\triangleright$  The week after we will discuss the results

## **Today**

 $\bullet$ 

### $\triangleright$  Multiple inheritance

Given the classes

TRAIN\_CAR, RESTAURANT

how would you implement a DINER?

Given the classes

TRAIN\_CAR, RESTAURANT

how would you implement a DINER?

> You could have an attribute in TRAIN CAR

train\_service: SERVICE

- Then have RESTAURANT inherit from SERVICE
- $\triangleright$  This is flexible if the kind of service may change to a type that is unrelated to TRAIN\_CAR
- > Changes in TRAIN\_CAR do not affect SERVICE easily

# **Examples of multiple inheritance**

Hands-On

Combining separate abstractions:

- $\triangleright$  Restaurant, train car
- $\triangleright$  Calculator, watch
- Other examples?

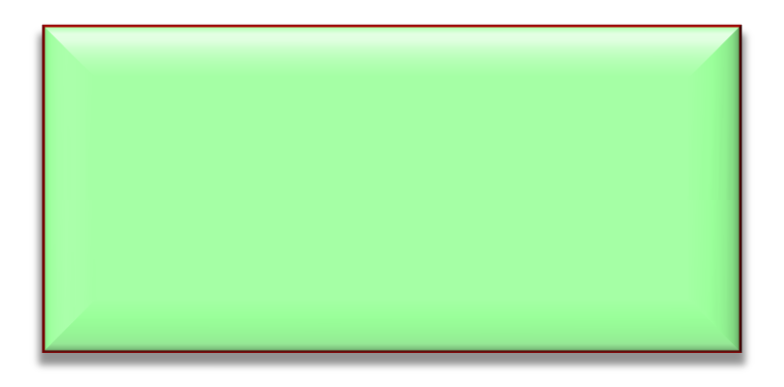

# **Examples of multiple inheritance**

Hands-On

Combining separate abstractions:

- $\triangleright$  Restaurant, train car
- $\triangleright$  Calculator, watch
- Other examples?
- $\triangleright$  Teacher, student
- $\triangleright$  Home, vehicle

### **Multiple inheritance: Combining abstractions**

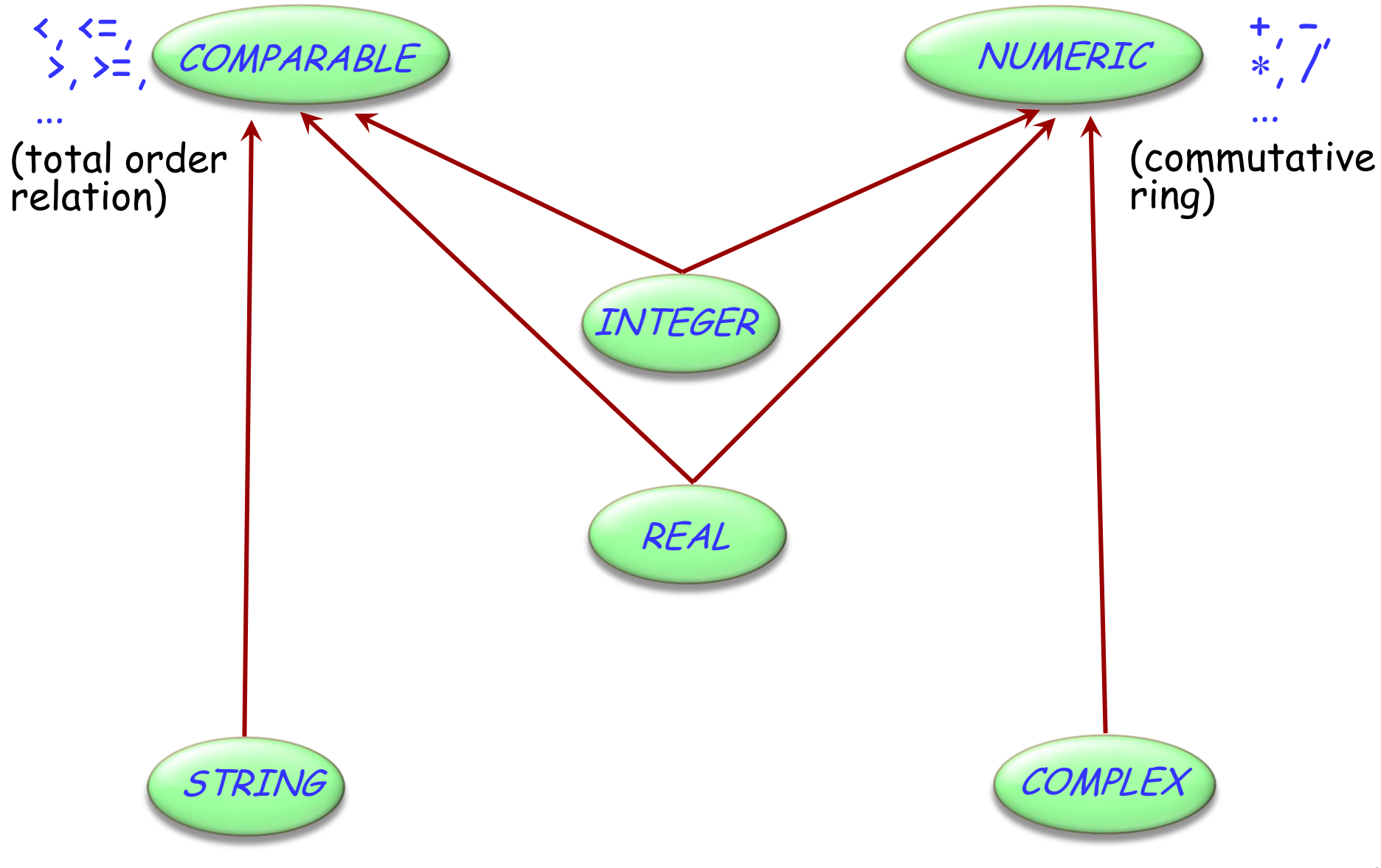

 $\odot$ 

## **Composite figures**

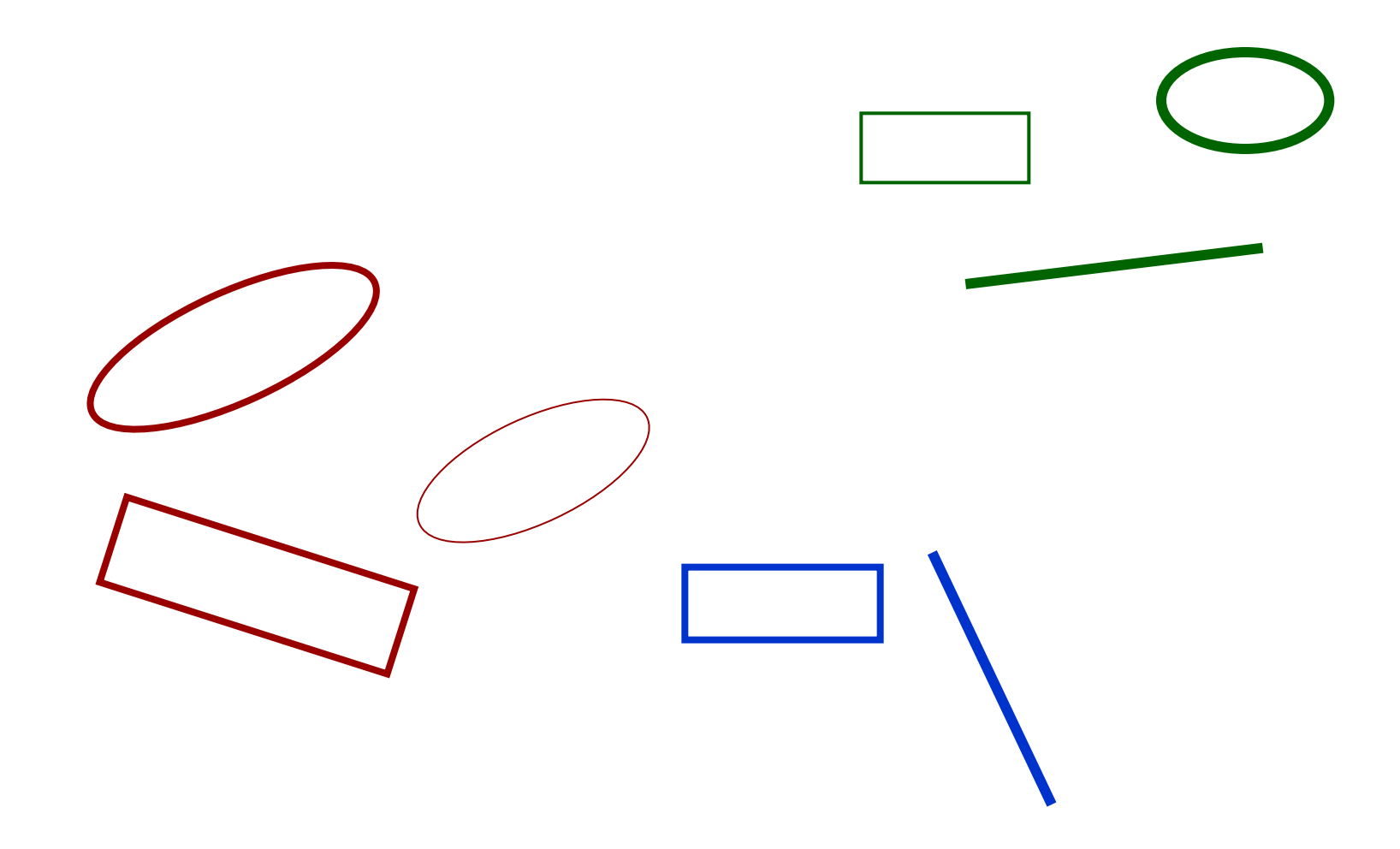

 $\odot$ 

### **Multiple inheritance: Composite figures**

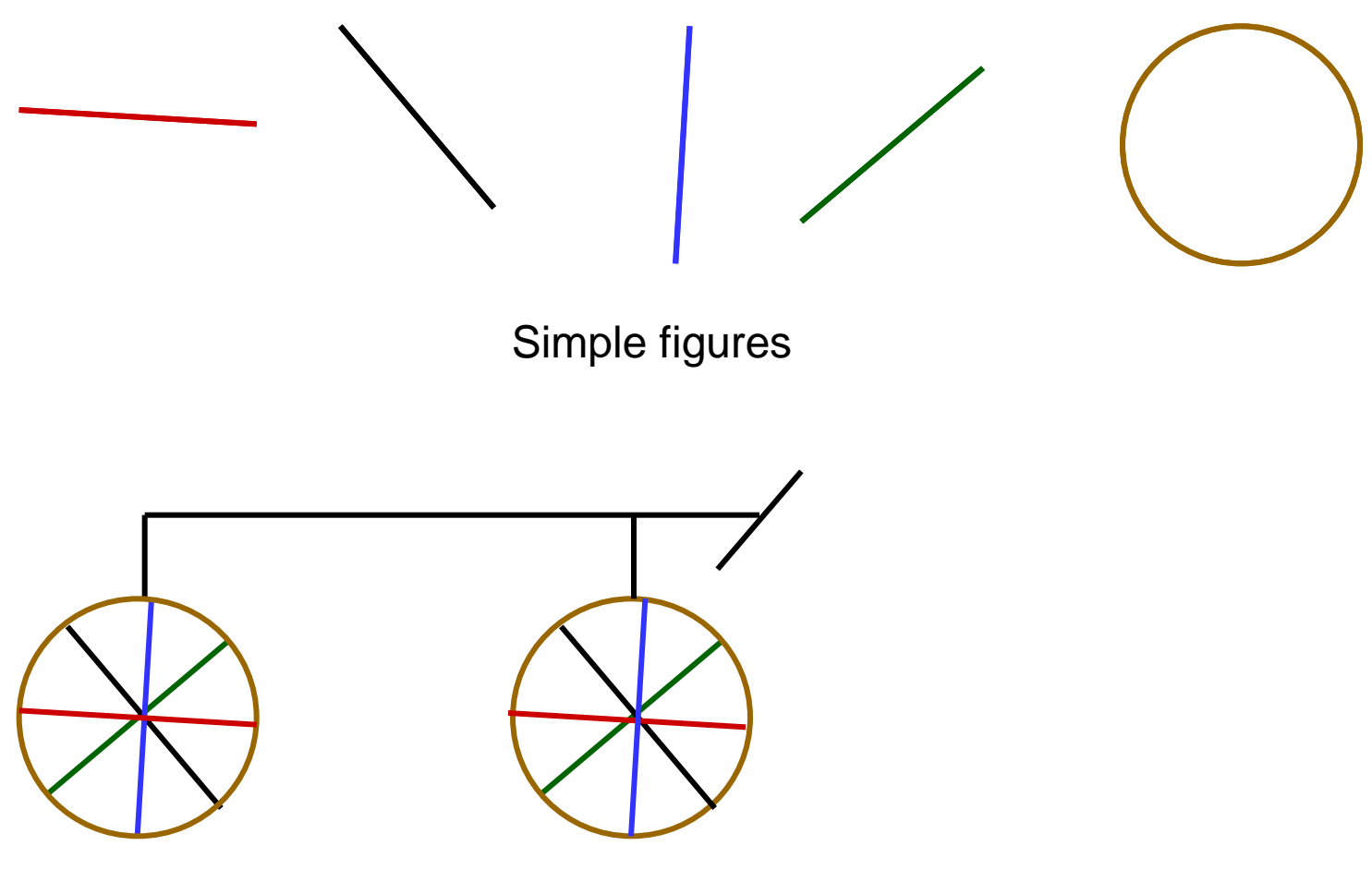

A composite figure

 $\bullet$ 

## **Defining the notion of composite figure**

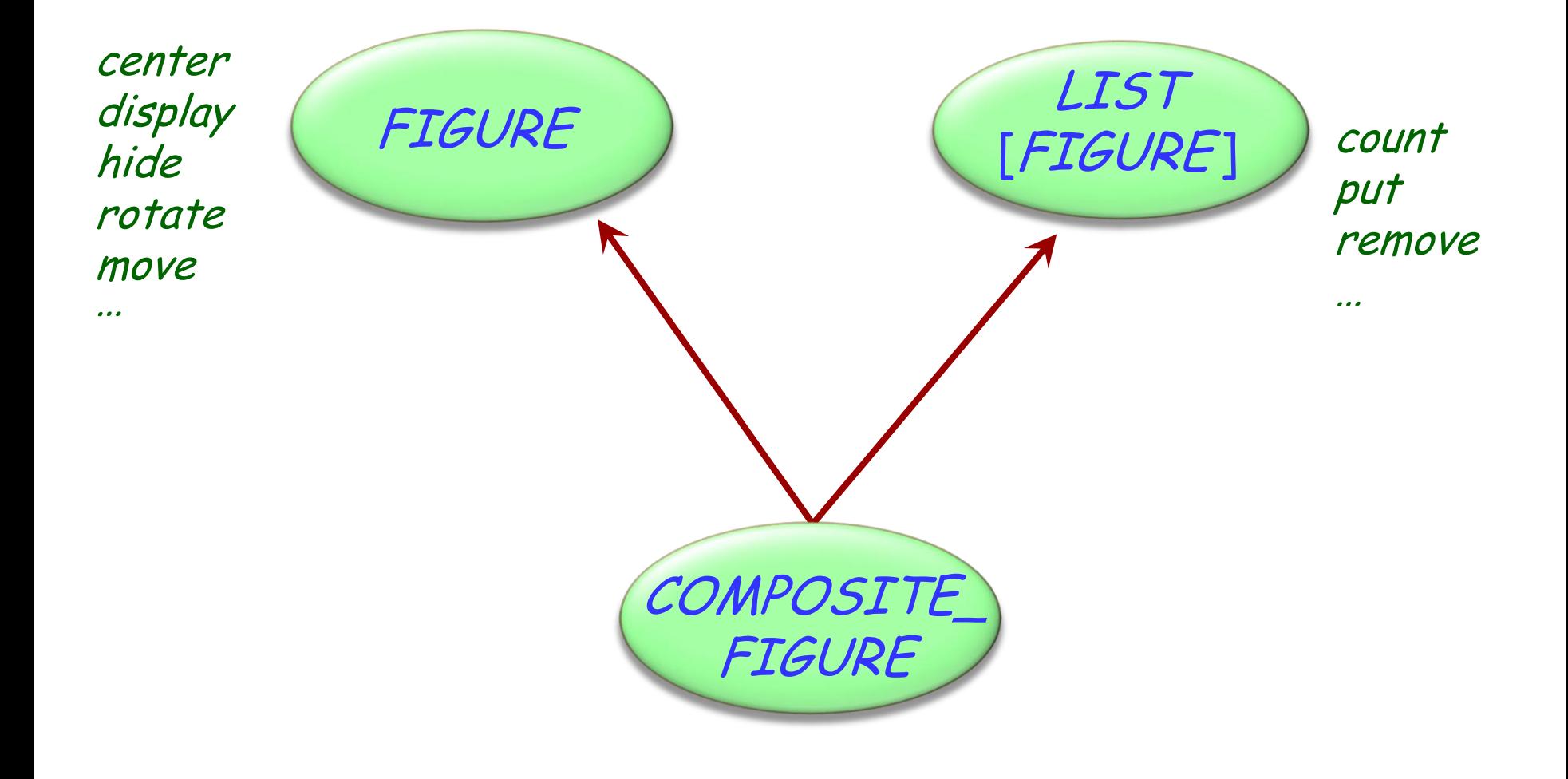

 $\left( \cdot \right)$ 

### **In the overall structure**

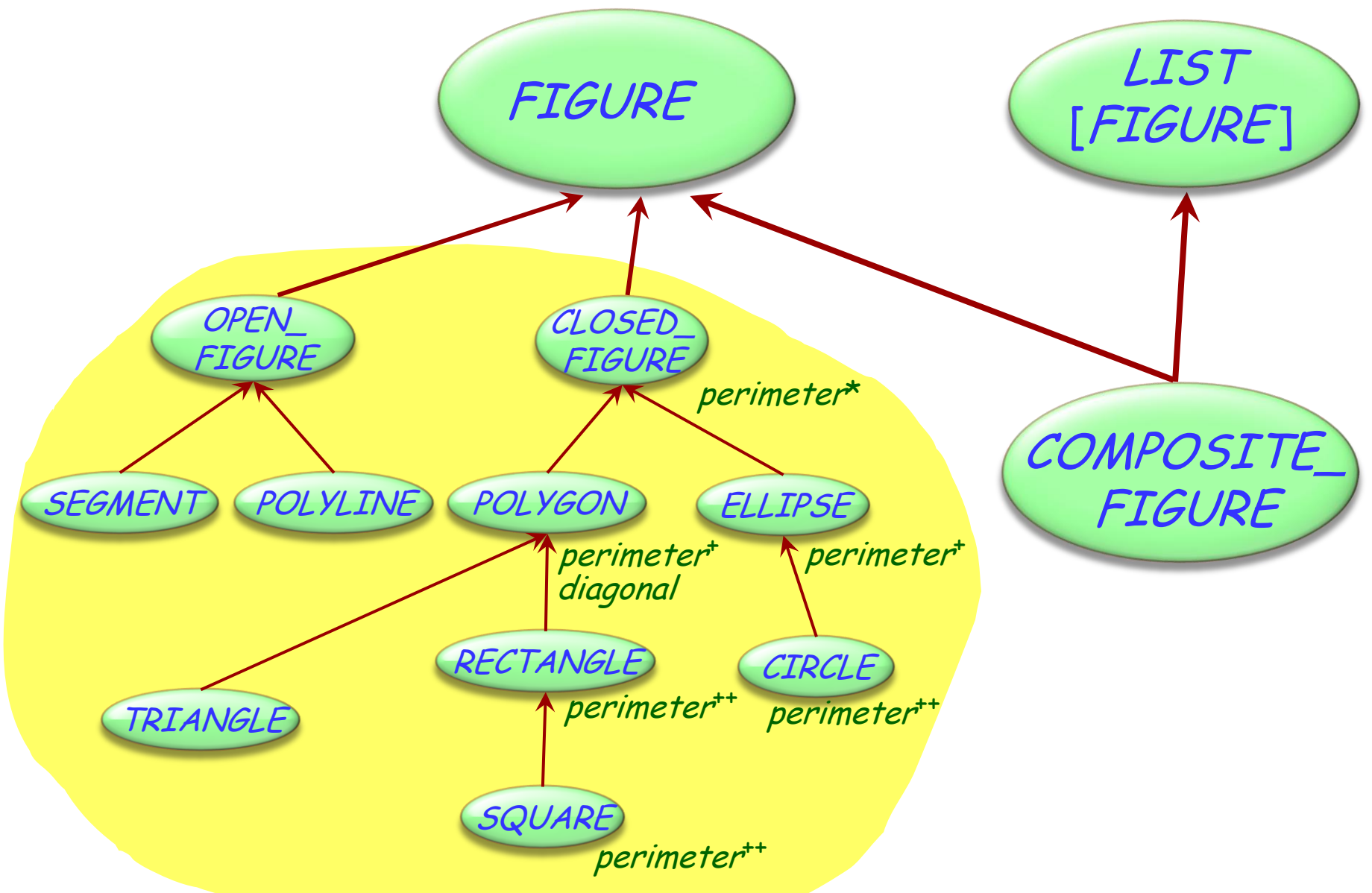

 $\left( \cdot \right)$ 

### **A composite figure as a list**

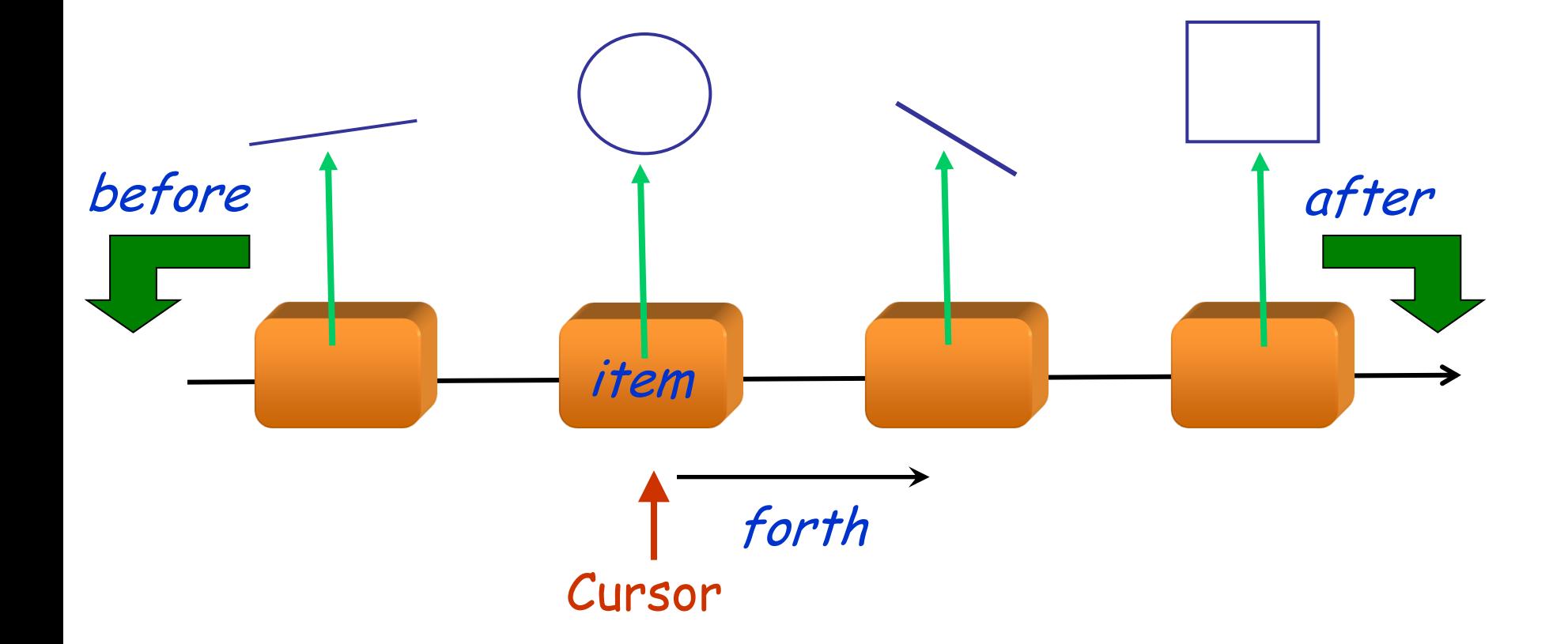

 $\bigodot$ 

**class** COMPOSITE\_FIGURE **inherit** FIGURE LIST [FIGURE] **feature** display -- Display each constituent figure in turn. **do from** start **until** after **loop** item.display forth **end end** ... Similarly for *move, rotate* etc.... **end** Requires dynamic binding

#### $\odot$ **An alternative solution: the composite pattern**

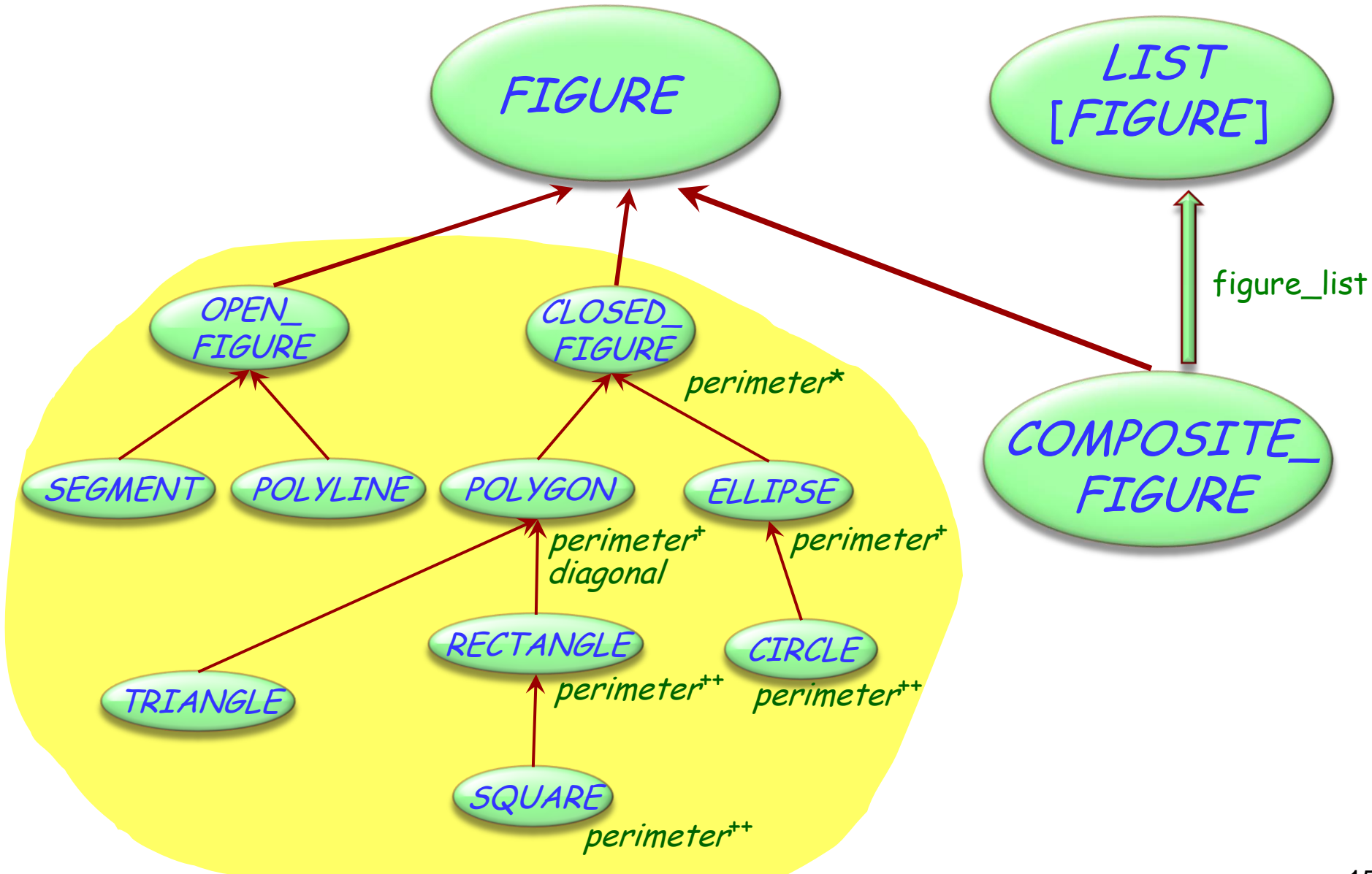

Typical example of program with holes

We need the full spectrum from fully abstract (fully deferred) to fully implemented classes

Multiple inheritance is there to help us combine abstractions

### **Multiple inheritance: Name clashes**

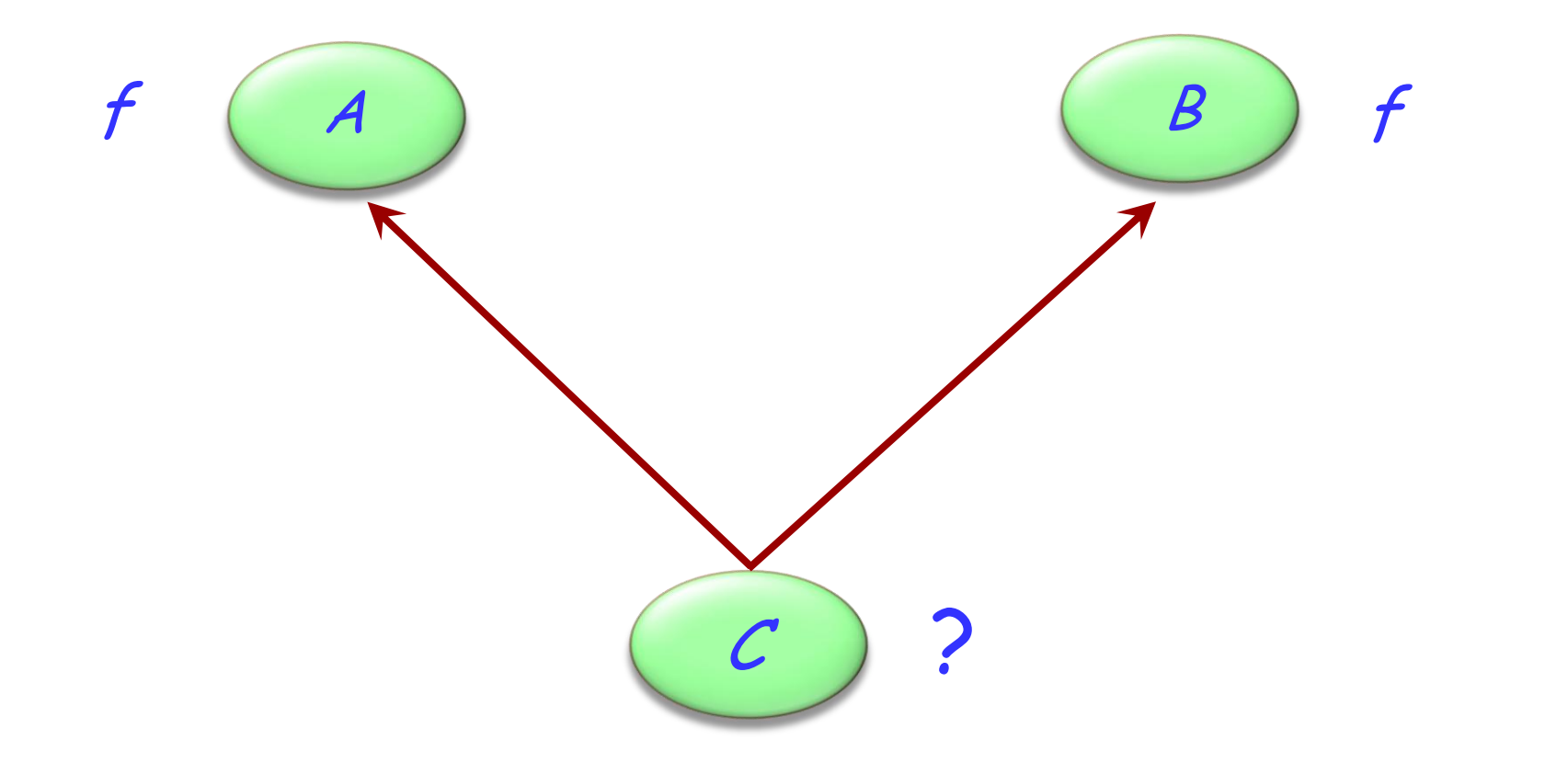

## **Resolving name clashes**

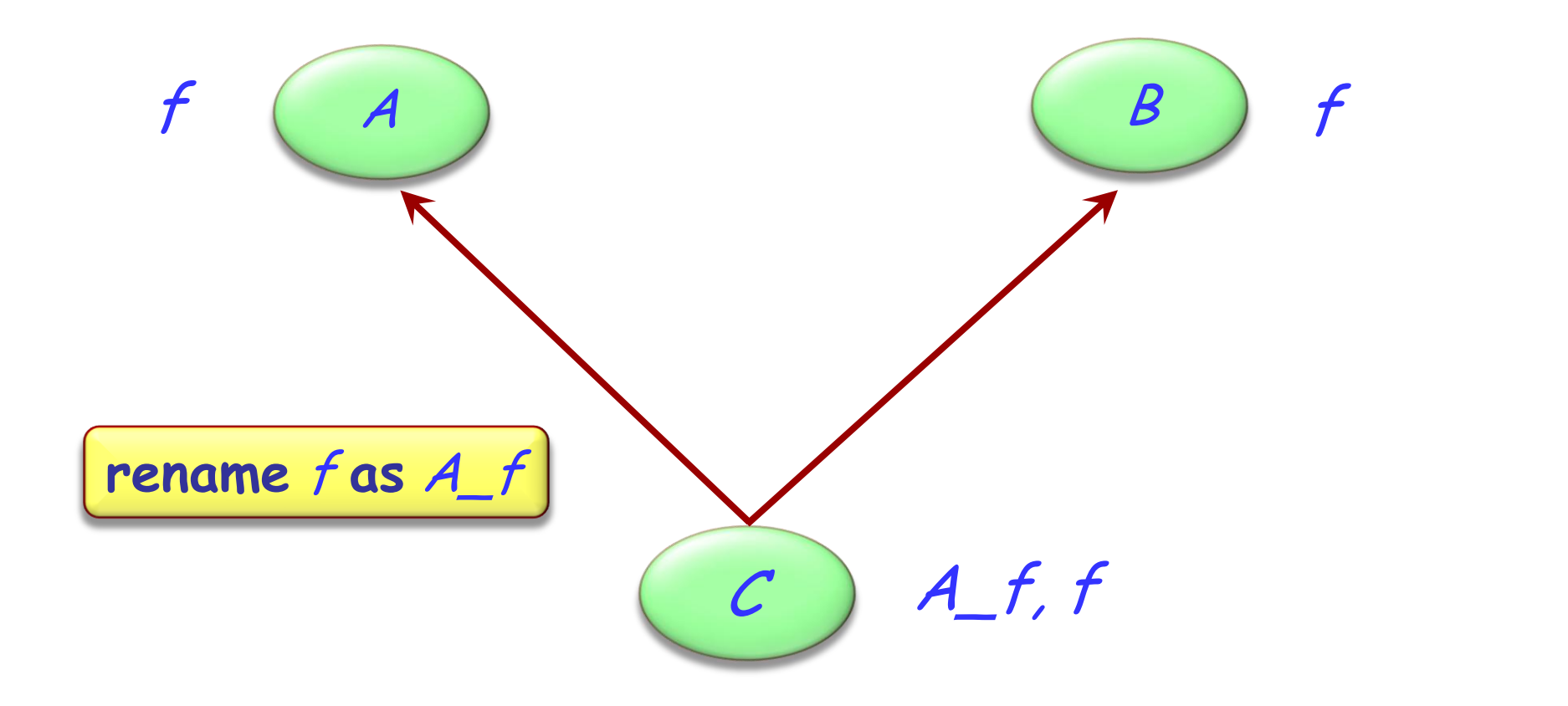

### Hands-On Valid or invalid? f  $f(A)$   $\qquad \qquad$   $\qquad$   $\$  $a1$ :  $A$  $b1$ :  $B$  $c1: C$ ... **rename** f **as** A\_f  $A_f, f$ c1.<sup>f</sup>  $\mathcal{C}_{0}^{0}$ Valid a1.A\_f **Invalid** c1.A\_f Valid b1.f Valid b1.A\_f **Invalid**

### **Are all name clashes bad?**

A name clash must be removed unless it is:

- Under repeated inheritance (i.e. not a real clash)
- $\triangleright$  Between features of which at most one is effective (i.e. others are deferred)

### **Feature merging**

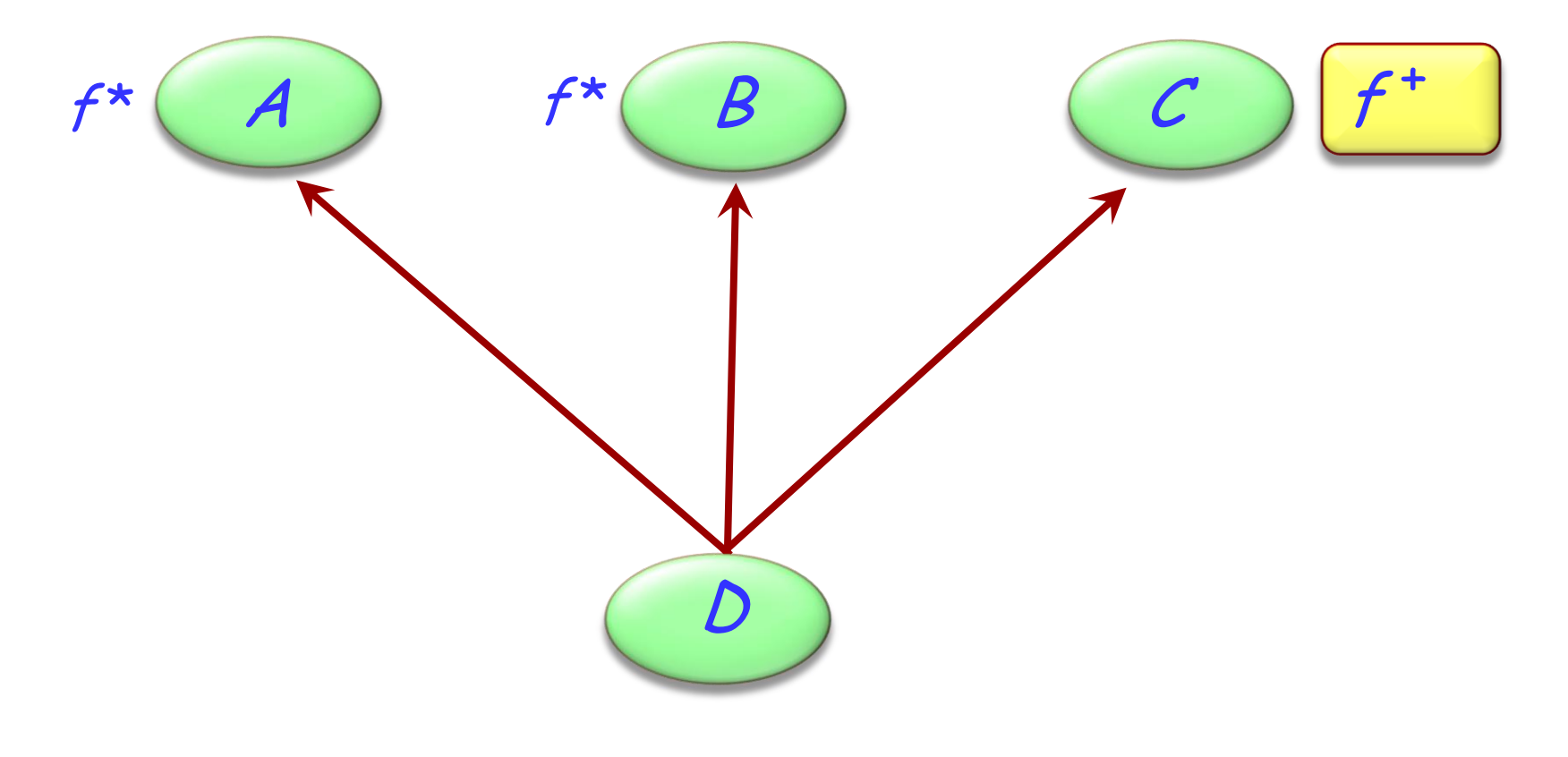

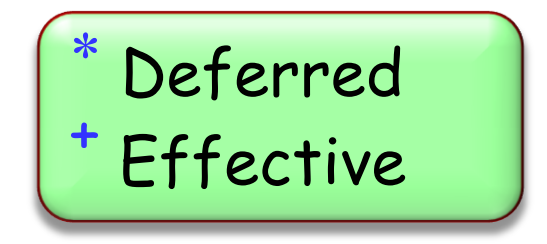

 $\odot$ 

## **Feature merging: with different names**

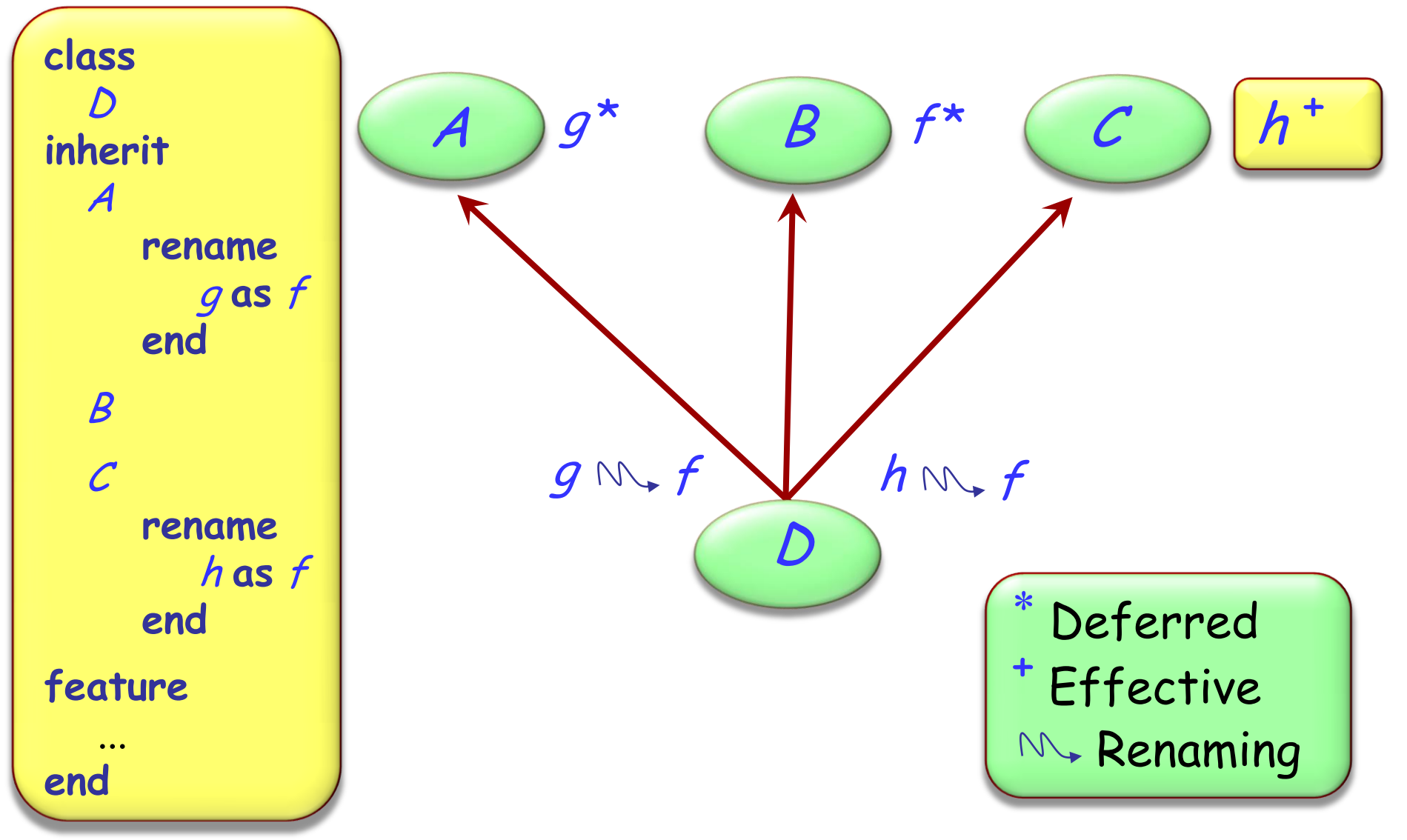

 $\left( \cdot \right)$ 

### **Feature merging: effective features**

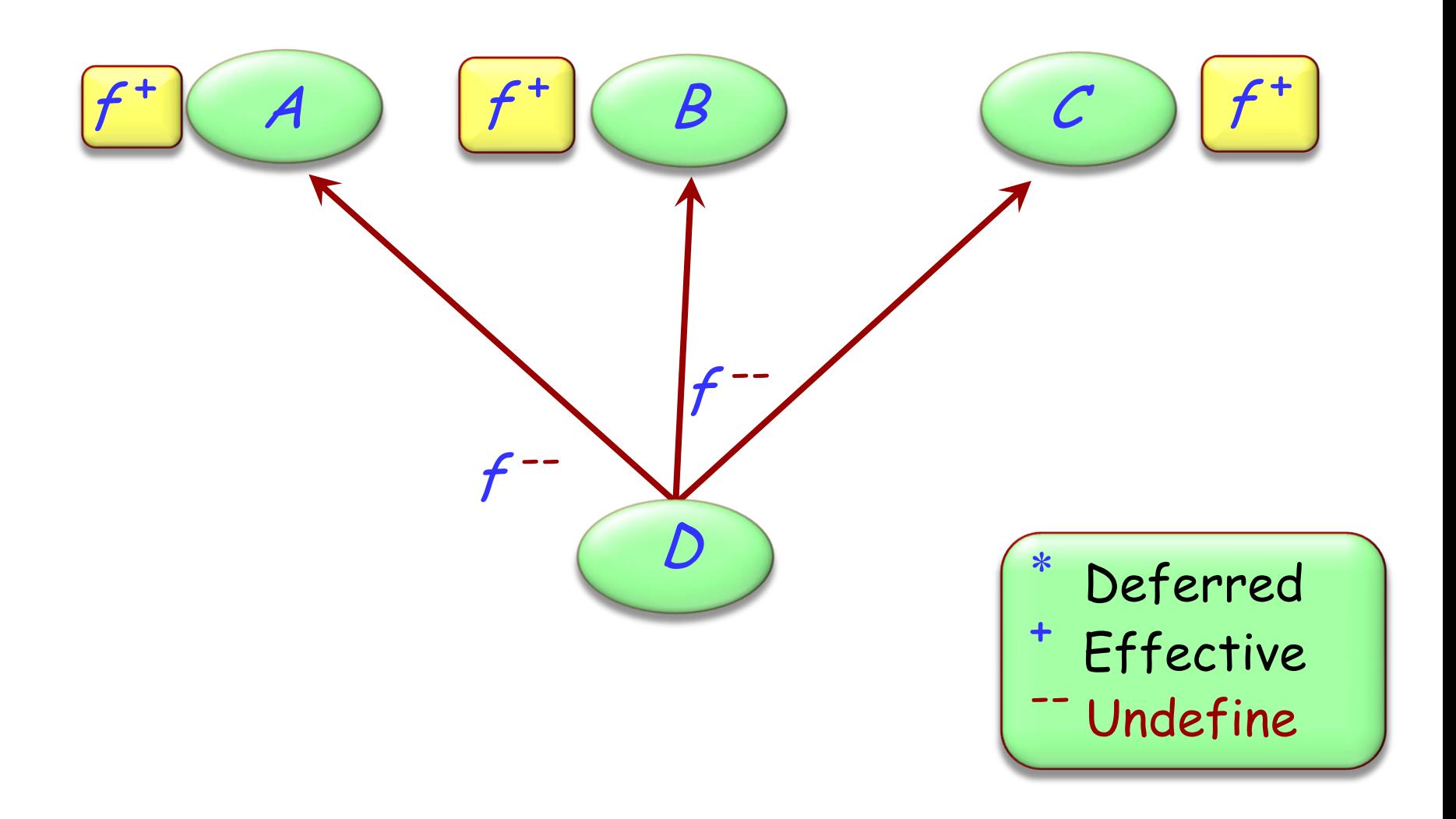

 $\bigodot$ 

**deferred class**  $\boldsymbol{\mathcal{T}}$ **inherit** S **undefine** <sup>v</sup> **end**

**feature**

...

**end**

## **Merging through undefinition**

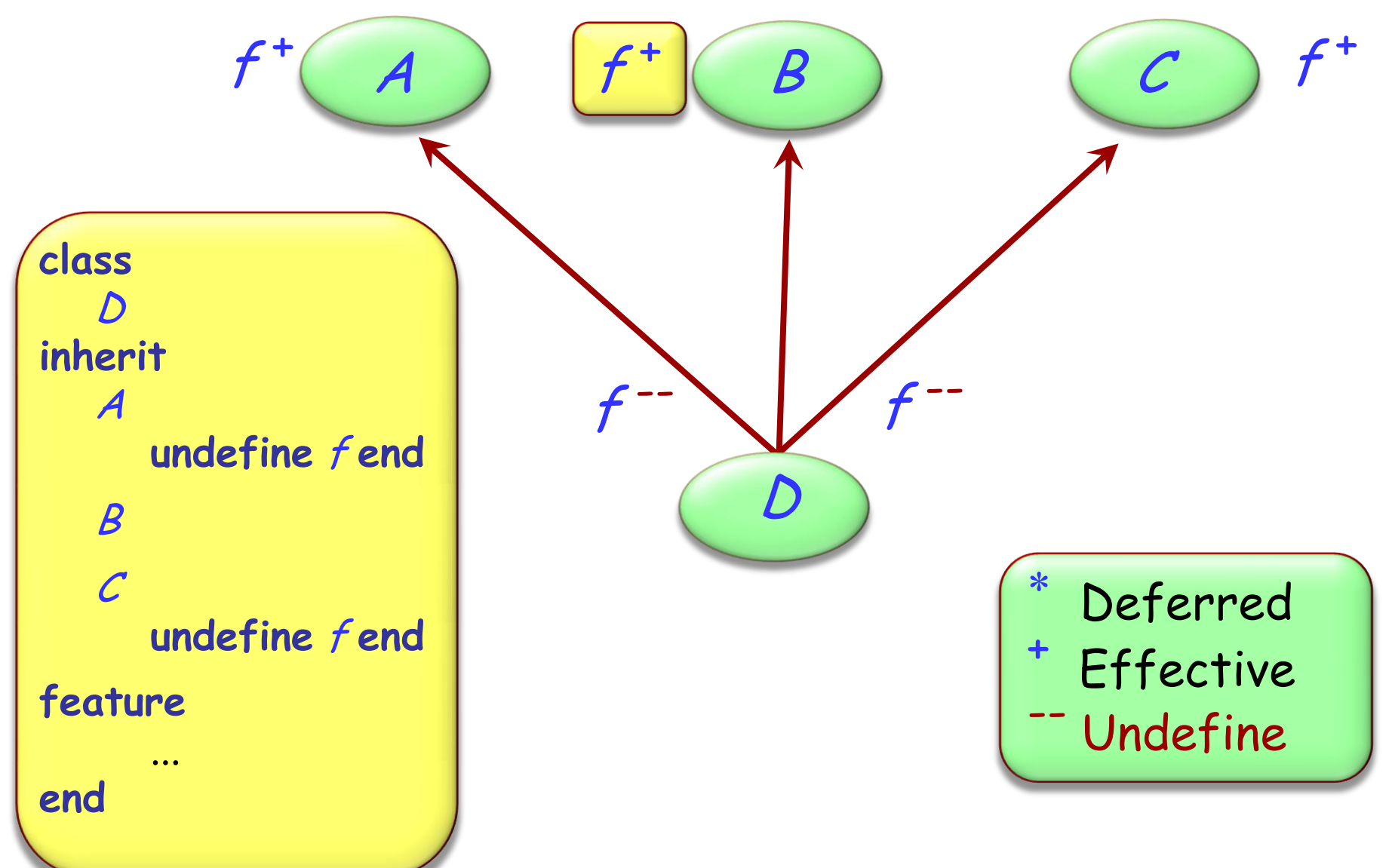

 $\left( \cdot \right)$ 

#### $\odot$ **Merging effective features with different names**

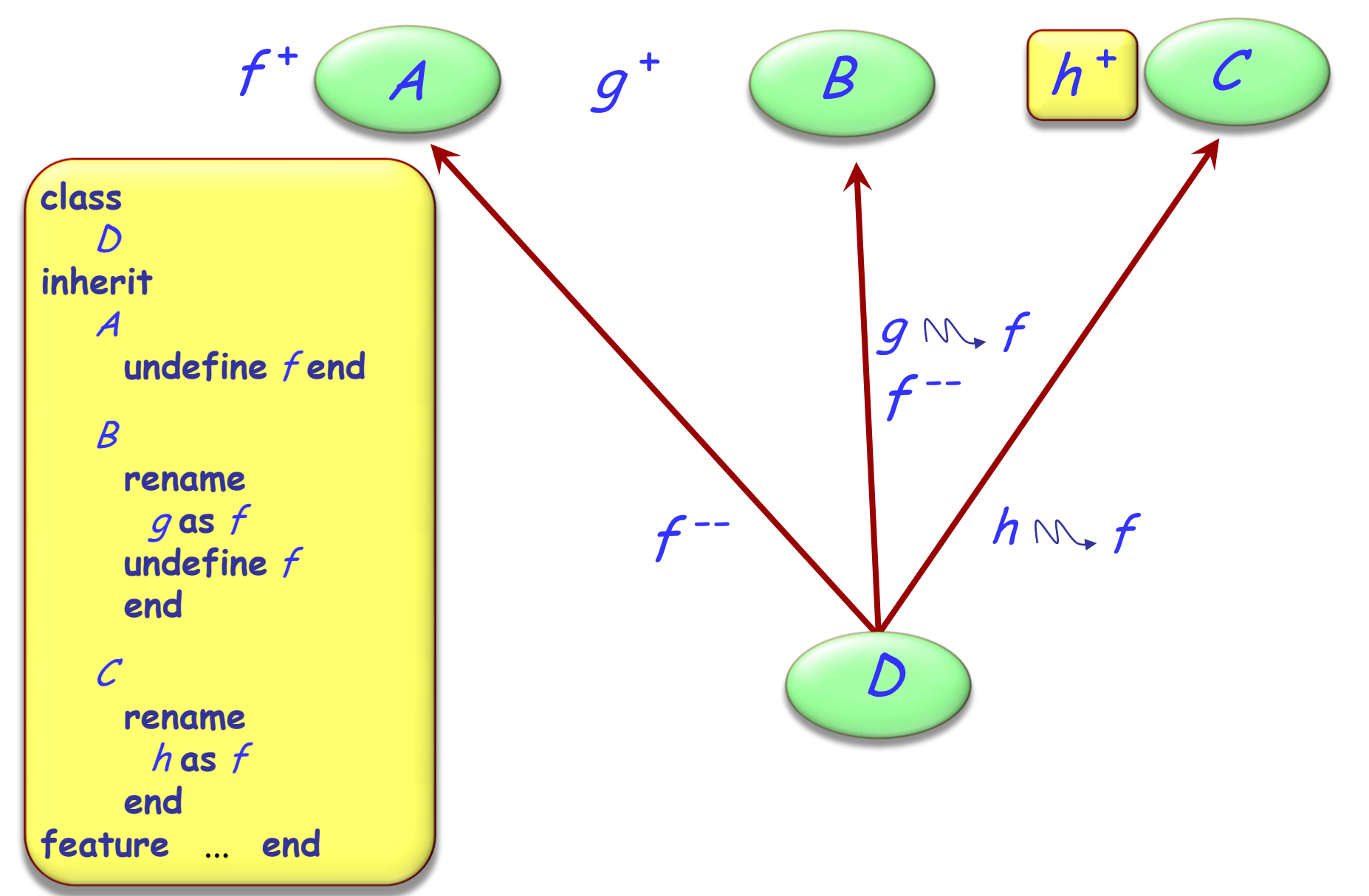

If inherited features have all the same names, there is no harmful name clash if:

- $\triangleright$  They all have compatible signatures
- $\triangleright$  At most one of them is effective

Semantics of such a case:

- $\triangleright$  Merge all features into one
- $\triangleright$  If there is an effective feature, it imposes its implementation

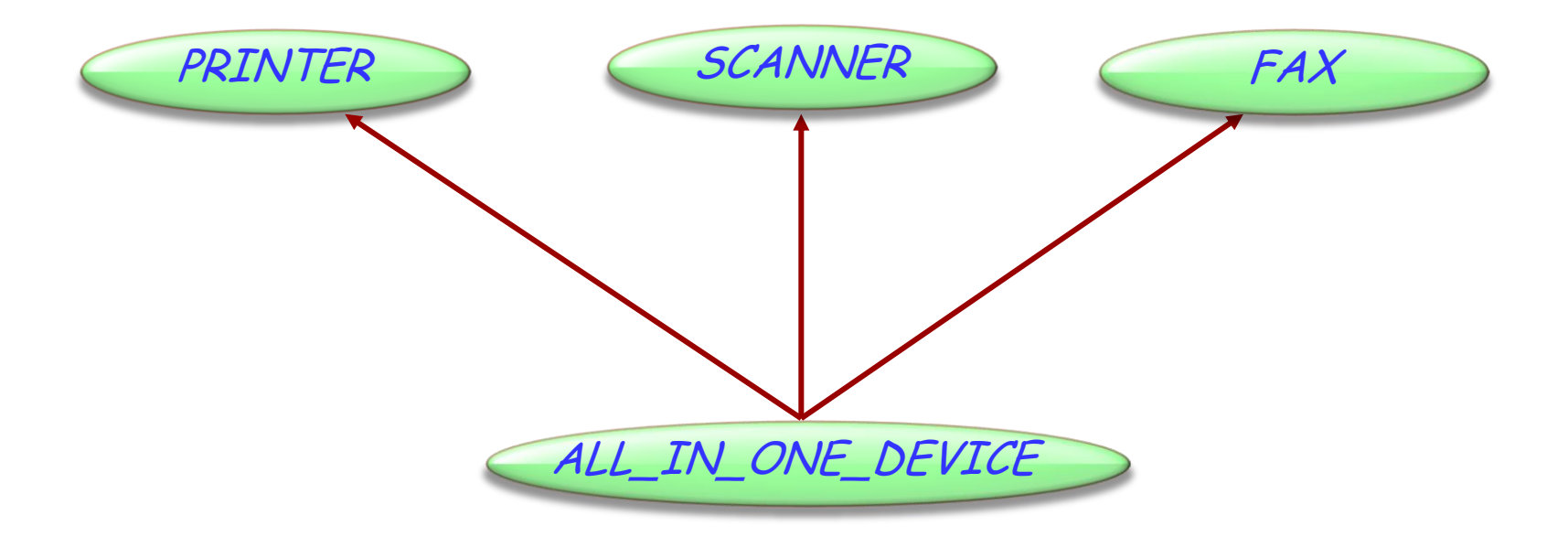

### **Exercise: All-in-one-device**

#### **class** PRINTER **feature** print\_page -- Print a page. **do** print ("Printer prints a page...") **end** switch\_on -- Switch from 'off' to 'on'

**do** print ("Printer switched on...") **end**

#### **end**

#### **class** FAX **feature** send -- Send a page over the phone net. **do** print ("Fax sends a page...") **end**

start -- Switch from 'off' to 'on' **do** print ("Fax switched on...") **end**

#### **class** SCANNER

#### **feature**

scan page -- Scan a page. **do** print ("Scanner scans a page...") **end**

Hands-On

switch\_on -- Switch from 'off' to 'on' **do** print ("Scanner switched on...") **end**

send -- Send data to PC. **do** print ("Scanner sends data...") **end**

**end**

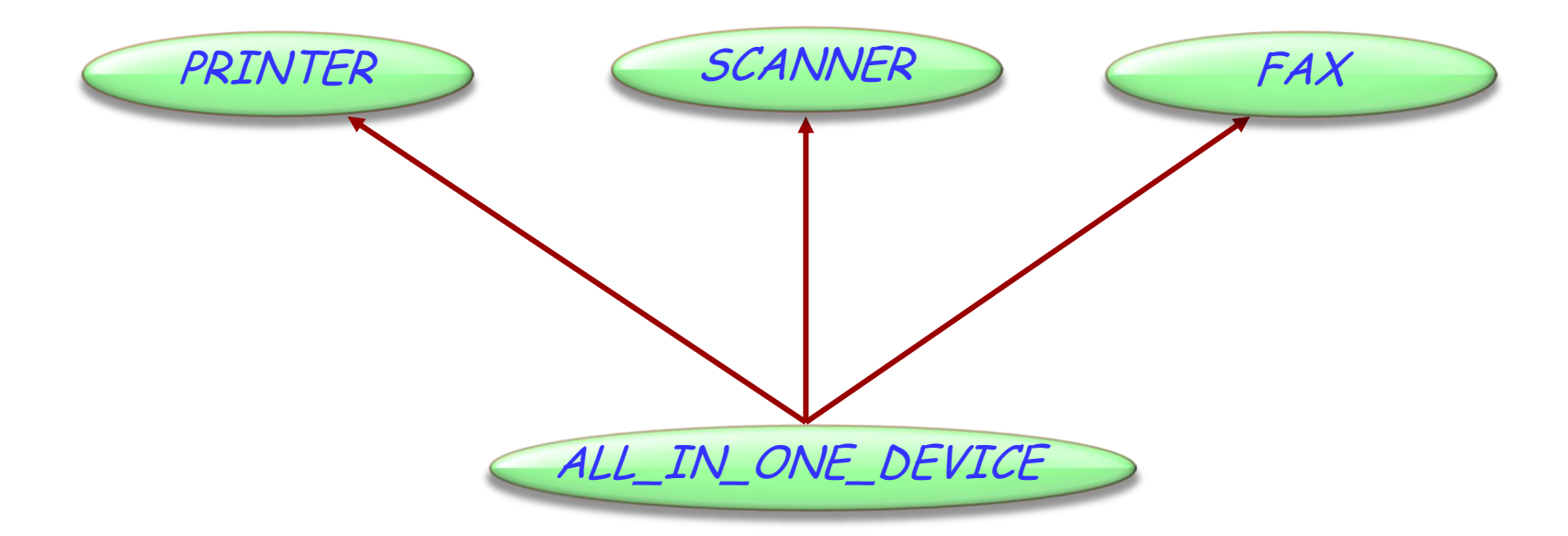

#### **class**

ALL\_IN\_ONE\_DEVICE

#### **inherit**

...

**end**

How to resolve the name clashes?

- switch\_on
- $\triangleright$  send

### Exercise: All-in-one-device

### **class** ALL\_IN\_ONE\_DEVICE

**inherit** PRINTER **rename** switch\_on **as** start **undefine** start **end SCANNER rename** switch\_on **as** start, send **as** send\_data **end**

#### FAX

**rename** send **as** send\_message **undefine** start **end**

**feature ... end**

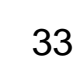

#### **class** ALL\_IN\_ONE\_DEVICE

#### **inherit**

PRINTER

**rename** switch\_on **as** start **undefine** start

**end**

**SCANNER** 

**rename** switch\_on **as** start, send **as** send\_data

**end**

### FAX

**rename** send **as** send\_message **undefine** start **end**

**feature ... end**

s: SCANNER f: FAX a: ALL\_IN\_ONE\_DEVICE

<sup>a</sup>.switch\_on

- <sup>a</sup>.print\_page
- <sup>f</sup>.send\_message
- <sup>s</sup>.switch\_on
- $\triangleright$  f.send
- <sup>a</sup>.send

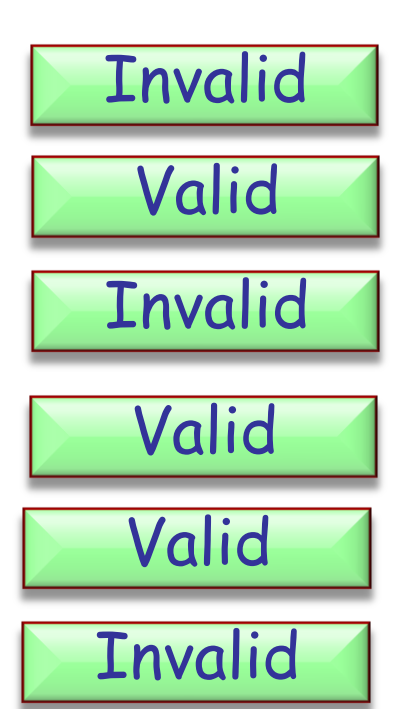

### **A special case of multiple inheritance**

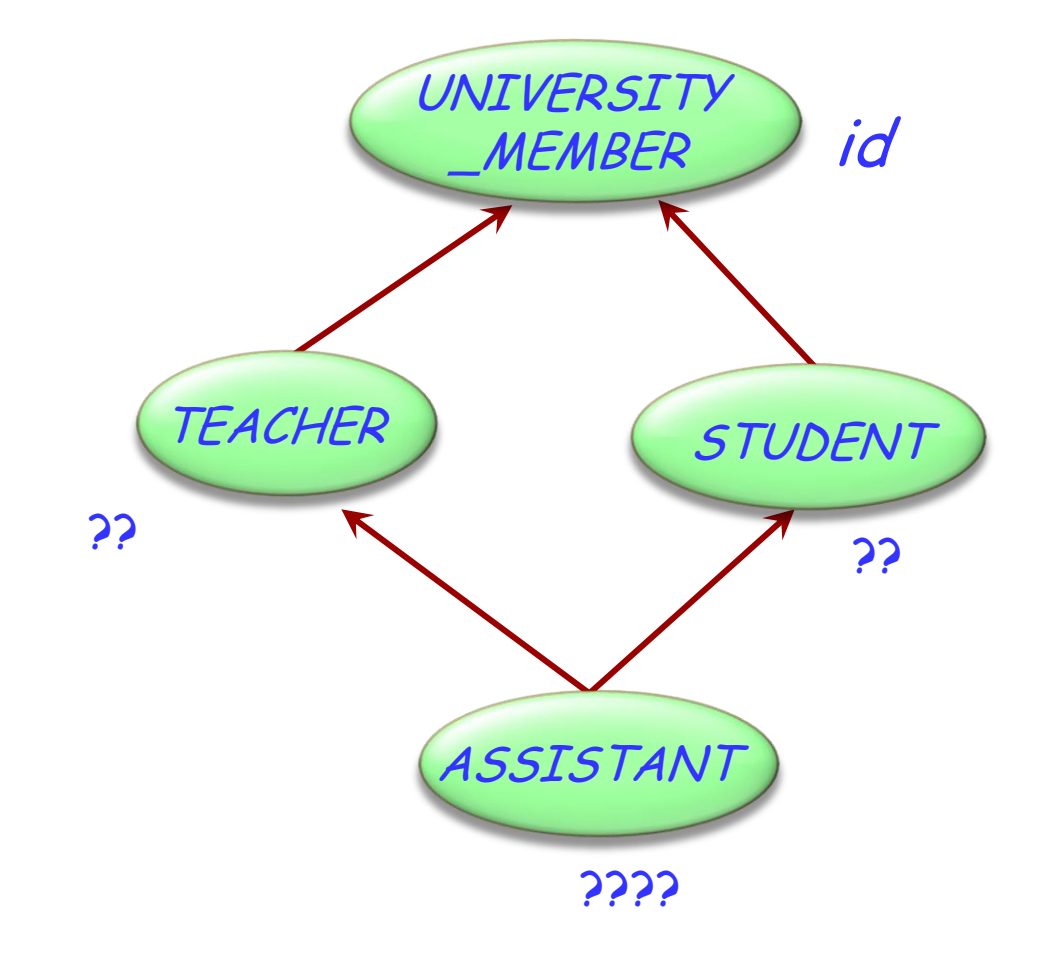

### This is a case of repeated inheritance

### **Indirect and direct repeated inheritance**

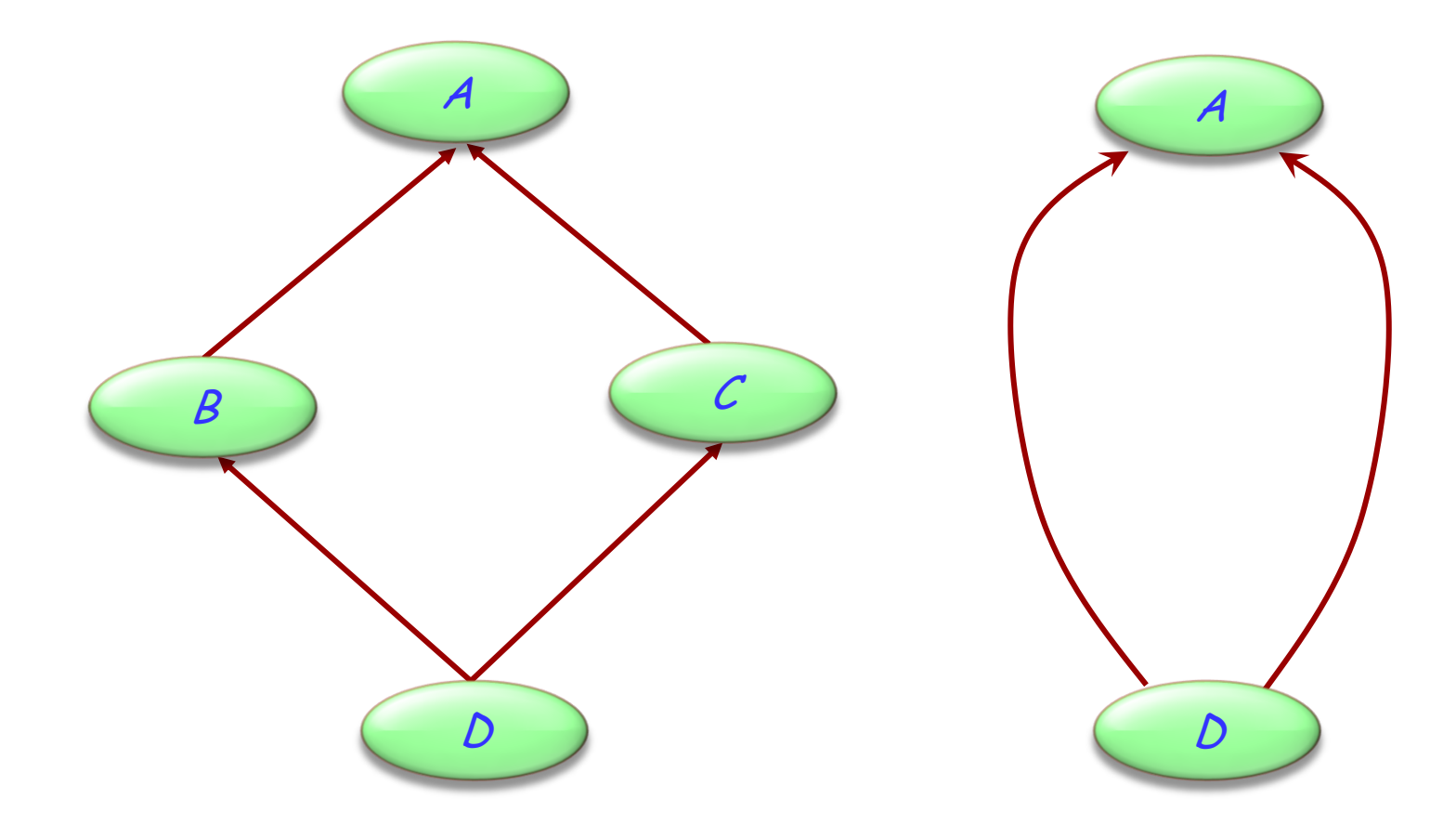

 $\odot$ 

### **Multiple is also repeated inheritance**

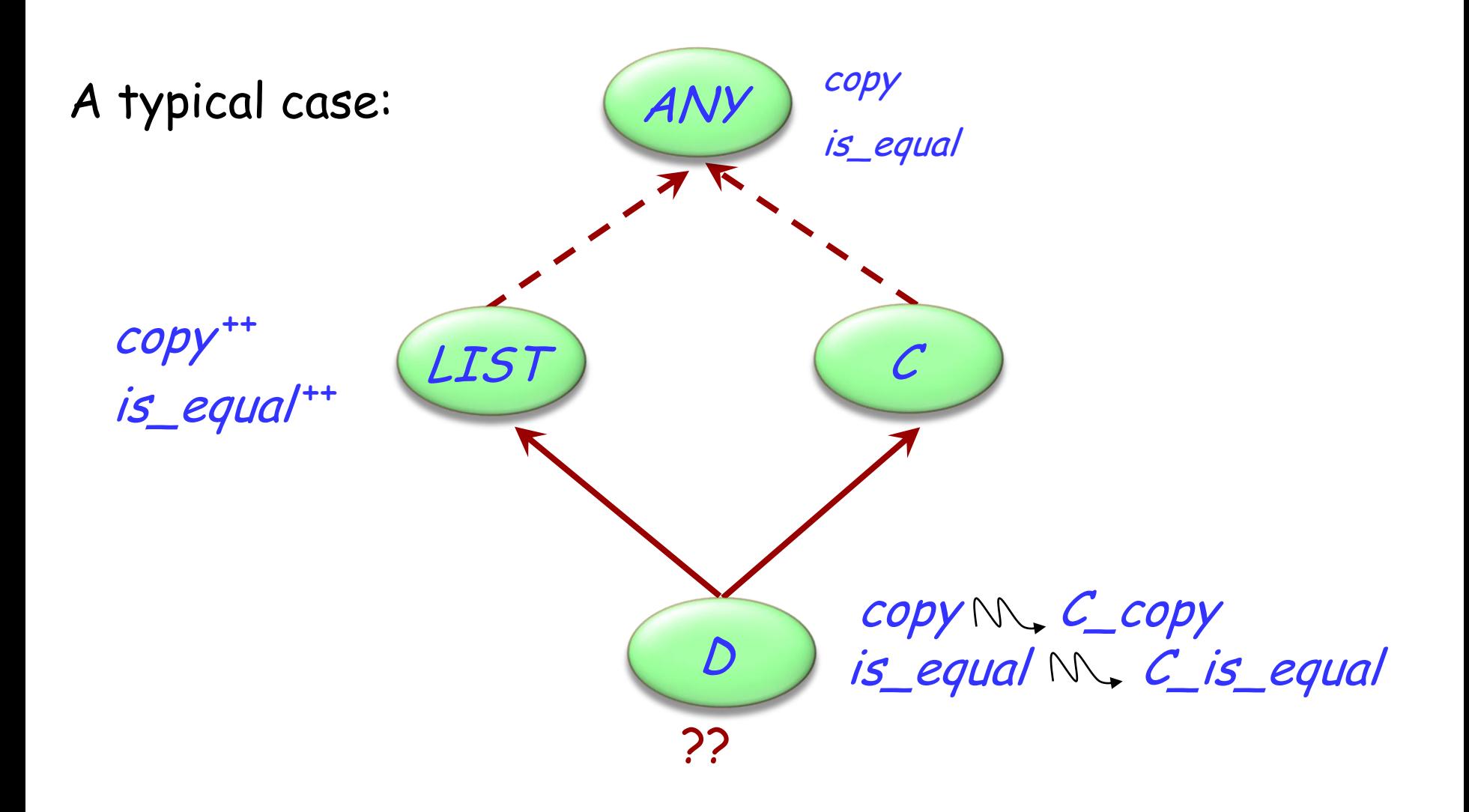

 $\bullet$ 

## **Sharing and replication**

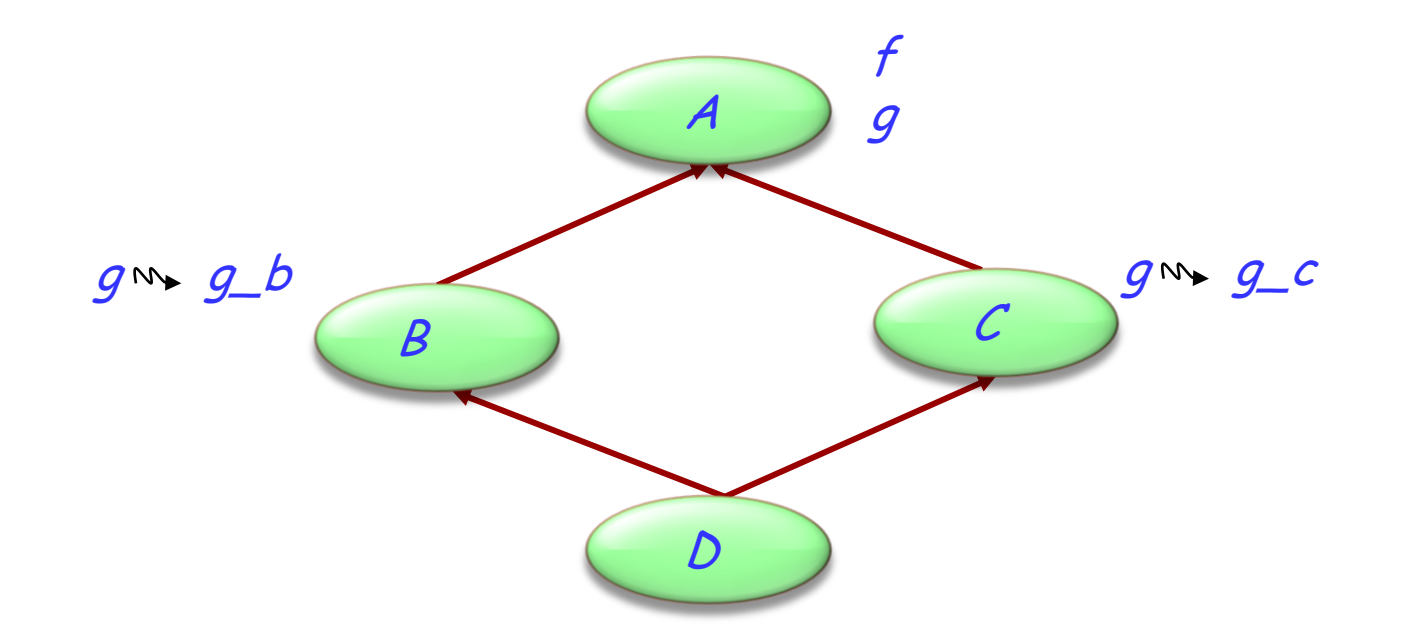

Features such as  $f$ , not renamed along any of the inheritance paths, will be shared.

Features such as  $q$ , inherited under different names, will be replicated.

## **The need for select**

A potential ambiguity arises because of polymorphism and dynamic binding:

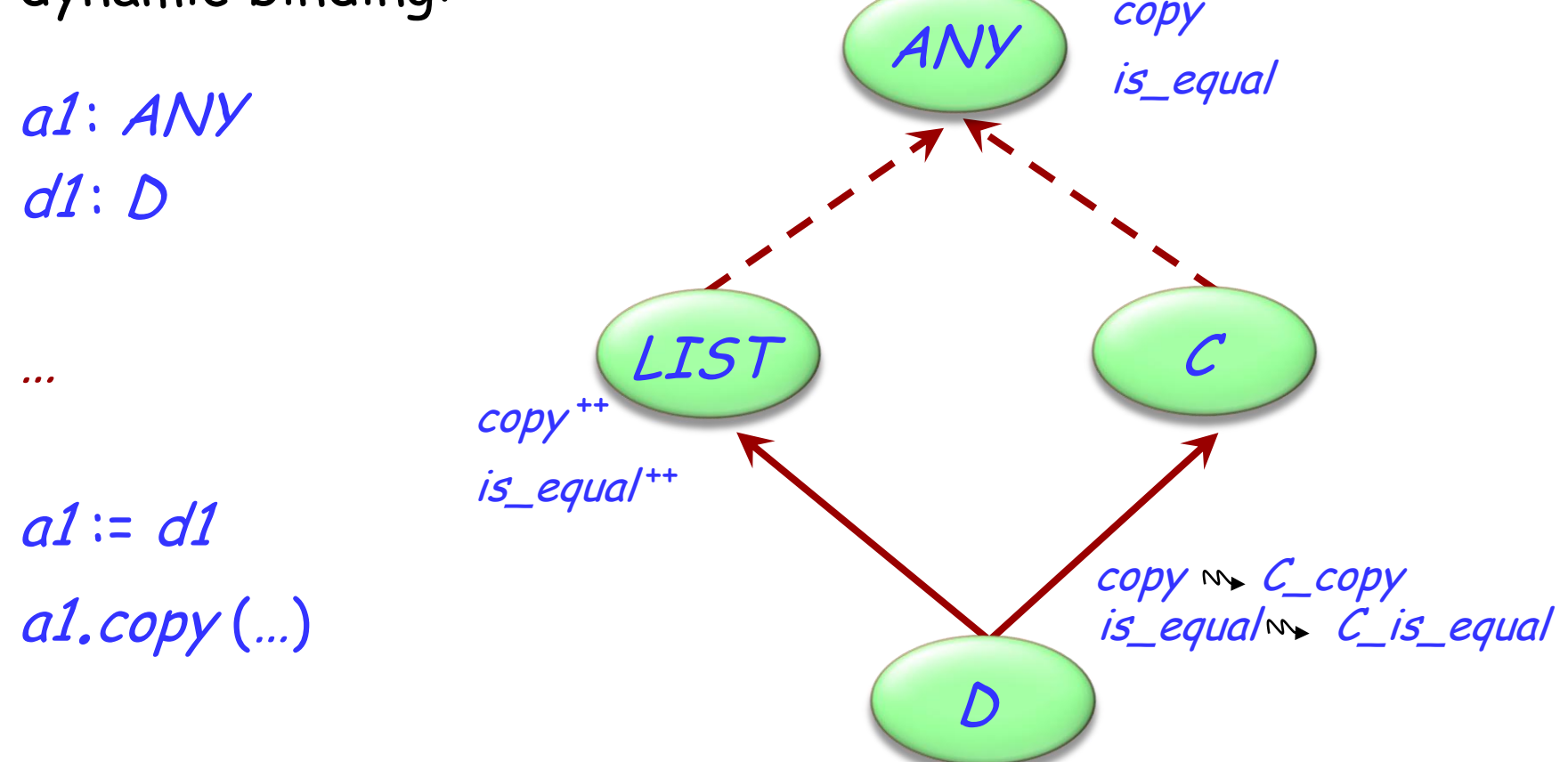

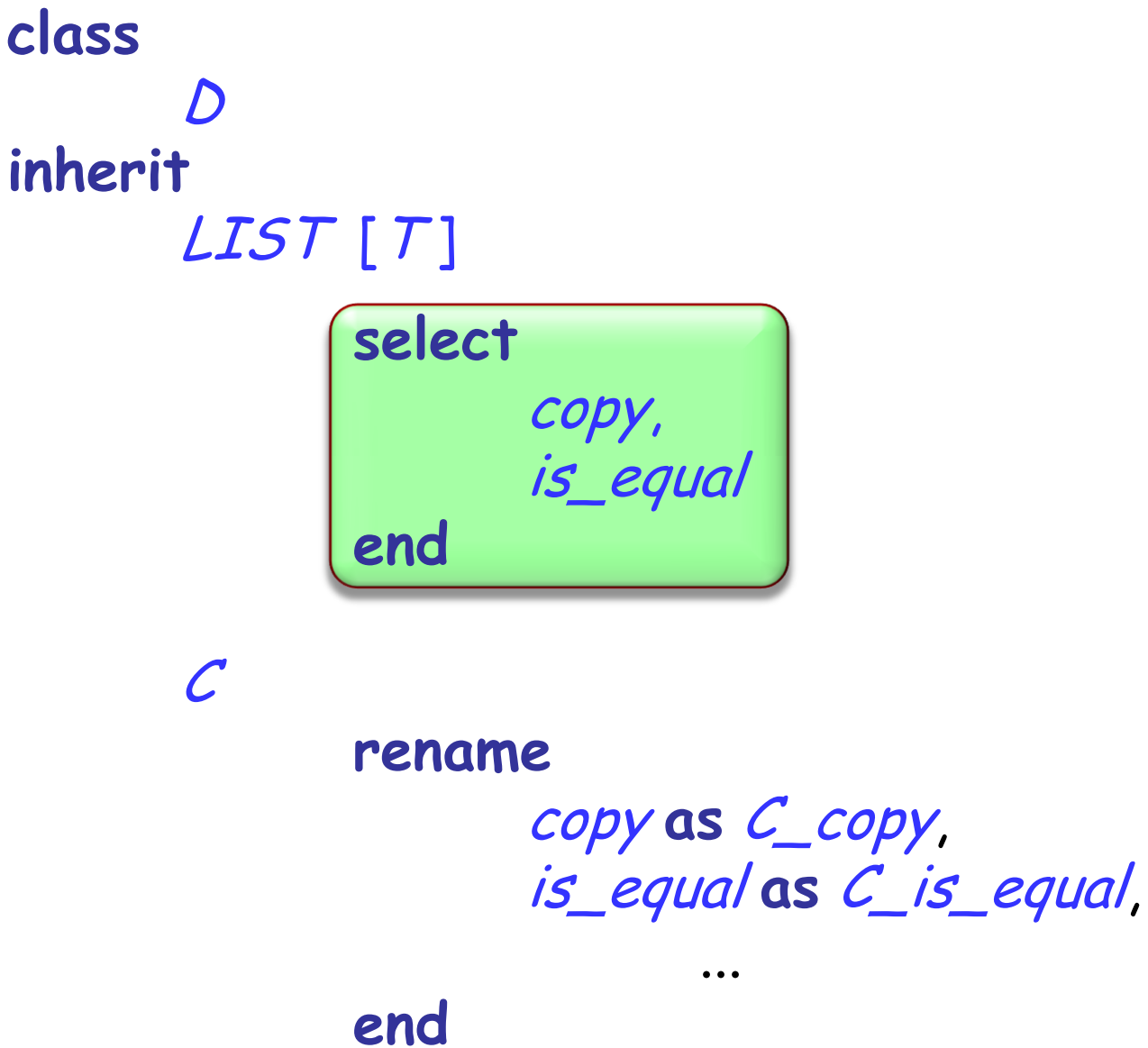

# **When is a name clash acceptable?**

(Between *n* features of a class, all with the same name, immediate or inherited.)

- $\triangleright$  They must all have compatible signatures.
- $\triangleright$  If more than one is effective, they must all come from a common ancestor feature under repeated inheritance.